# **Table of Contents**

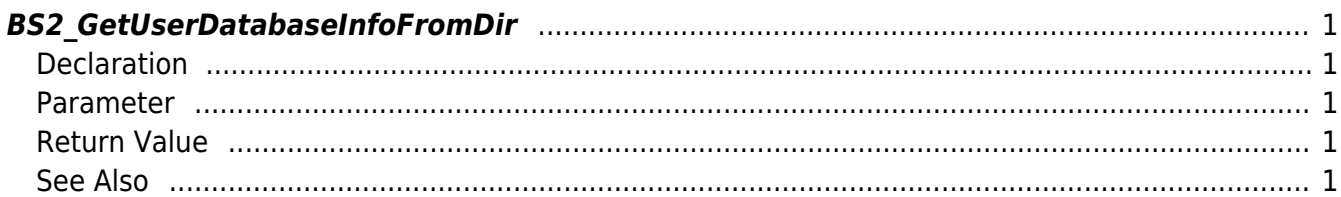

<span id="page-1-5"></span>[User Management API](http://kb.supremainc.com/bs2sdk/doku.php?id=en:user_management_api) > [BS2\\_GetUserDatabaseInfoFromDir](#page-1-5)

# <span id="page-1-0"></span>**BS2\_GetUserDatabaseInfoFromDir**

Gets all user data(Number of users, cards, fingerprints, faces) from storage path in device.

## <span id="page-1-1"></span>**Declaration**

#include "BS\_API.h"

```
int BS2_GetUserDatabaseInfoFromDir(void* context, const char* szDir,
uint32 t* numUsers, uint32 t* numCards, uint32 t* numFingers, uint32 t*
numFaces, IsAcceptableUserID ptrIsAcceptableUserID);
```
## <span id="page-1-2"></span>**Parameter**

- [In] *context* : Context
- [Out] *szDir* : Storage path in device
- [Out] *numUsers* : Number of total users
- [Out] *numCards* : Number of total cards
- [Out] *numFingers* : Number of total fingerprints
- [Out] *numFaces* : Number of total faces
- [In] *ptrIsAcceptableUserID* : TBD

#### **NOTE**

The zoneObj variable needs to return the memory to the system by the BS2 ReleaseObject function after being used.

# <span id="page-1-3"></span>**Return Value**

If successfully done, BS\_SDK\_SUCCESS will be returned. If there is an error, the corresponding error code will be returned.

# <span id="page-1-4"></span>**See Also**

[BS2\\_GetUserListFromDir](http://kb.supremainc.com/bs2sdk/doku.php?id=en:bs2_getuserlistfromdir) [BS2\\_GetUserInfosFromDir](http://kb.supremainc.com/bs2sdk/doku.php?id=en:bs2_getuserinfosfromdir) [BS2\\_GetUserDatasFromDir](http://kb.supremainc.com/bs2sdk/doku.php?id=en:bs2_getuserdatasfromdir) [BS2\\_GetUserInfosExFromDir](http://kb.supremainc.com/bs2sdk/doku.php?id=en:bs2_getuserinfosexfromdir)

### [BS2\\_GetUserDatasExFromDir](http://kb.supremainc.com/bs2sdk/doku.php?id=en:bs2_getuserdatasexfromdir)

### From:

<http://kb.supremainc.com/bs2sdk/>- **BioStar 2 Device SDK**

Permanent link:

**[http://kb.supremainc.com/bs2sdk/doku.php?id=en:bs2\\_getuserdatabaseinfofromdir](http://kb.supremainc.com/bs2sdk/doku.php?id=en:bs2_getuserdatabaseinfofromdir)**

Last update: **2017/09/29 12:39**